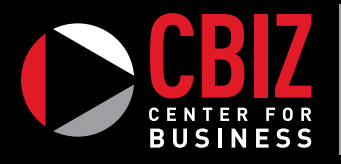

SOUTHEASTERN COMMUNITY COLLEGE

# **Certificate Program Computer Skills** in the Workplace

**TUITION ASSISTANCE MAY BE AVAILABLE.** 

SEE IF YOU QUALIFY. CALL (319) 208-5375

## LEVEL I **WORD BASICS**

Gain basic proficiency with Microsoft Word 2013. Discover the best and fastest ways to perform everyday tasks. Learn how to create and edit documents, format characters and paragraphs, create and manage tables, control page layout, work with web features, instant messaging, and much more.

#### LEVEL I **WORD INTERMEDIATE**

Topics covered include working with sections and columns, graphics and objects, creating document templates, and managing

## LEVEL I **MICROSOFT POWERPOINT**

#### **LEVEL MICROSOFT OUTLOOK BASICS**

Learn how to manage your emails, create folders and archives, how to keep track of your contacts and how to use Outlook's Calendar and

#### LEVEL I **EXCEL BASICS**

workbooks.

## LEVEL I **ACCESS BASICS**

Topics include database concepts, databases and tables, fields and

These hands-on certificate programs are for those who need or want to learn more about the world of computers using Microsoft programs. **In Level I**, students will learn the essentials of computing for today's technological workplace learning fundamental concepts and functions of a wide variety of computer software applications. **Level II** will take the skills learned in Level I to the next level gaining a deeper working knowledge of the computer software applications. These certificates will help a student in a cross section of occupations. A final project will be due at each Level that will assess and review the concepts covered in the program. Level I is recommended prior to Level II, but is not required.

- Access Basics, Intermediate, and Advanced
- Excel Basics, Intermediate, and Advanced
- **Microsoft Outlook Basics**
- **Microsoft PowerPoint Basics and Intermediate**
- Word Basics, Intermediate, and Advanced
- ★ Final Projects

#### LEVEL II **WORD ADVANCED**

Topics covered in this class include using mail merge, working with forms, working with large documents, creating macros, customizing menus and toolbars, using XML features, and sharing Word documents.

### LEVEL II **MICROSOFT POWERPOINT INTERMEDIATE**

Learn to deliver presentations across multiple venues, while keeping information confidential. PowerPoint intermediate will help you make your presentations interesting, informative, and memorable. your content, on time, to all audiences, and to only those who need to see it. This course will give you a variety of robust tools to help you deliver your content easily, quickly, and for any situation.

#### LEVEL II **EXCEL INTERMEDIATE**

features.

### LEVEL II **EXCEL ADVANCED**

Learn the advantages of working with advanced functions, lookups and data tables, advanced list management, working with pivot

#### LEVEL II **ACCESS INTERMEDIATE**

Topics covered are relational databases, working with related tables, integrations.

#### LEVEL II **ACCESS ADVANCED**

Students will learn how to query with SQL; use crosstab, parameter, and maintain database security.